**Photoshop Cc 2014.rar**

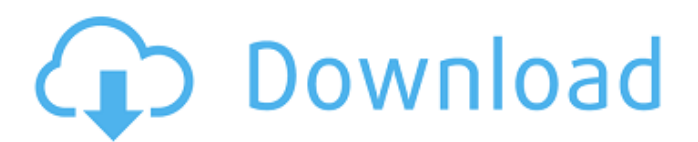

### **Download Photoshop Cc 2014 Kuyhaa Crack For PC (2022)**

The Power of Photoshop and the Creative Inspiration If you are interested in learning how to use Photoshop effectively, there are many training courses available to help you do so. As with anything in life, the more you practice the better you'll become. With that said, there are many different things you can do with Photoshop, but some people just tend to gravitate toward certain aspects and never fully develop their skills in a comprehensive way. Doing so can really hinder your ability to create great images, so here are some of the most popular things that professionals do with Photoshop and why it is important to try them. Photoshop Layers and Blending Modes Layers are a key concept in Photoshop and enable users to keep their work organized, promote transparency, and enhance images with various effects. They can also be used to keep work clean and separate so that you can have more than one project to work on at a time. The Best Ways to Use Layers Whenever you are working on a new project, it is always best to include a layer called the background, which will be the image that you will be placing in a photograph or capturing in a video. Next, it is best to have a layer called the foreground, which will be the layer that you will be working on, such as background objects or characters. Keep in mind that you will have to open and close them separately, so that you can work on different areas of the image at different times. This is a basic overview of how Photoshop layers work, but many images in this article will have a mixture of layers and other editing tools. Adobe Photoshop Elements Photoshop Elements is the newer version of Photoshop for beginners who may want to explore more advanced editing techniques. It offers many of the same basic tools that Photoshop does, but is better suited for people who do not want to spend a lot of time learning how to use the program. Typically, if someone does want to take their Photoshop skills to a new level, they will upgrade to Photoshop on their own computer. The Elements software is a great way to learn how to use Photoshop and the major benefits of working with it, but you will need to be careful if you are trying to master some of the more complicated editing techniques. The Best Ways to Use Photoshop Elements It is common for people who use Photoshop Elements to load a project as one complete project and only work on it

#### **Download Photoshop Cc 2014 Kuyhaa Free PC/Windows [March-2022]**

Here are the best photography editors: An earlier version of this article incorrectly stated that PhotoFiltre Pro is free, until one month. Programming image editing apps is something of a semi-profession: it's a type of software development that's loosely defined. 'Software engineers' build apps for iOS, Android and other operating systems. 'Graphic designers' create apps for Instagram, Facebook and other social networks. 'Programmers' write JavaScript, PHP, or the open source equivalent, for frontend sites. 'Photographers' edit photos. All of those skills are useful to app developers, but none of those skills is a pre-requisite for editing photos. This list features programs that Photoshop users use often, for editing their photos. Note: The list features only software that we have personally used and recommend. It doesn't include 'best of' lists, such as popular software reviews. Edit and extract faces from photos How often do you find yourself on Twitter and Instagram, and see dozens of faces in an image? Editing an Instagram photo, for example, usually involves cropping the image to crop out everyone but a single person, and then applying a tag to categorize the portrait. The Picture Editor is a software program designed to make these tasks easier. It can remove faces from a photo and catalog them, create a database of faces, or even combine faces and backgrounds to create a collage. There are some limitations to using Picture Editor: it won't let you add a face to a photo. It won't give you the options to apply face filters such as airbrushing, or resize the face. You can only do one thing at a time, it doesn't support batch mode, and there's no full-screen view of the cropped image. However, it does offer great features for one-man showings. You can batch-crop and extract faces, it lets you create a color database, catalog faces, and adds an image background. Download and Install Picture Editor now Create GIFs, videos and collages In the era of the Internet, GIFs have become both an image format and a way to share a message. At one time, creating a GIF was a tedious and time-consuming process. It required hours of waiting for the animation to 'animate', and you had to use special software that combined photos 05a79cecff

# **Download Photoshop Cc 2014 Kuyhaa Torrent (Activation Code) (April-2022)**

Q: Changing the amount of time for community promotion ad At a certain point I just realized that the new Community Promotion ads don't go away after a certain amount of time. Is there a way to set a time for them to appear again? A: As it currently stands, they only come up for one 24-hour span. There is currently no option that lets you set up a recurring "promo ad" or determine how long it will last. There is a suggestion on Meta Stack Exchange (based on the meta.stackexchange.com site) that would allow you to promote a series of ads. This would be similar to a blog feature where you could post multiple news items on the same day, but would not be a like a comment area where multiple comments could be posted on the same day. While I do think this would be a useful feature, it is unlikely to happen (given the amount of work that would go into this feature). A: Update April, 2013: Beta Community Promotion ads (including the delete ones) will be added to the list of featured ad spots at the top of the Community Promotion Ads page. Each day at 9:00 PM UTC, the automatic ad feature will run and check for new featured ad spots, and, if a featured ad spot has been unoccupied for more than 3 days, an ad with a bootstrap snippet will be added. This will increase the number of new Community Promotion ads from 2 per day to 3 per day on average. Yes. This is based on the first suggestion on Meta Stack Exchange on the Community Promotion Ads post: The Community Promotion Ads are a special type of Community Promotion Ads... For the first time, the Community Promotion Ads will be automatically added to a user's profile when they are created. All users who are system moderators now have this feature. If you see anything in your profile that would be a good Community Promotion Ad, e-mail your suggestion to Community  $\triangle$ Ads  $\triangle$ . If you have at least 10k reputation on another site, you can post an ad on that site to promote (or bash) that other site. Also, community promotion ad threads on Meta Stack Exchange are now marked [feature-request] on the Stack Exchange network. Stable life span extensions of Drosophila are associated with decreased insulin/IGF-like signaling and stress resistance. Mutations

#### **What's New In Download Photoshop Cc 2014 Kuyhaa?**

US govt data: Intense launch pad for startups In a bid to encourage fintech industry development in India, the Ministry of Finance has released a feedback report regarding the status of ecosystem for fintech startups in India. The report, which is an outcome of a continuous dialogue between the Ministry and various stakeholders such as government service providers, fintech industry players, entrepreneurs, investors, academia, etc., delves into the regulatory environment and market dynamics of fintech in India. "Fintech startups in India face a number of regulatory challenges, in particular the constant debate about classification of these startups, as well as the common associated challenges, such as hassle in obtaining clearances, or access to resources, or regulatory challenges due to the lack of understanding of regulatory requirements," the report states. The report shows that the lack of clarity and regulation or even a lack of regulation, or a confusing regulatory environment is contributing to a growth in unauthorised or disreputable financial products. According to the Ministry, the data shows that the level of growth has been over-estimated as a number of fintech firms are not properly credit-rating their customers, thus making it difficult to take on large risk. In addition, the report suggests that there is a lack of accounting and oversight processes for non-banking financial companies. "This suggests that there is less data on the types of services available and who are the main users of these services," the report says. The report also states that the Indian fintech ecosystem is mainly driven by mobile payment channels and low-value data services, and there is no indication that fintech startups in India are present in other segments, such as wealth management. In addition to this, there is a high percentage of service providers of fintech in India, but a low-percentage of innovation. While "services play an important role in the fintech industry, innovation and entrepreneurship need to be fostered to the next level by leveraging resources which are generated by services," the report further states. "Services are done by businesses and we have to look at how these businesses can be supported, how they are taxed, how we can build an ecosystem which is climate friendly, etc," Pranesh Prakash, Founder and CEO, Shift Payments said. He further added, "If we can do

# **System Requirements:**

\* Windows® XP \* 1 GHz processor \* 128 MB RAM \* DirectX® 7.0 compatible video card \* 16 MB video memory \* Must be connected to the internet for game play  $*$  DirectX $@ 7$ 

<https://cliniquelesoliviers.net/sites/default/files/webform/indian-wedding-photoshop-actions-free-download.pdf>

<http://quitoscana.it/2022/07/01/free-designs-for-photoshop-brushes/>

<http://www.kitesurfingkites.com/update-patch-crack-adobe-photoshop-elements-2020/>

[https://poetbook.com/upload/files/2022/07/wT2W5aamrbJE1coc6VKw\\_01\\_6d58364e6a935fe3f2b56996fda4d4ad\\_file.pdf](https://poetbook.com/upload/files/2022/07/wT2W5aamrbJE1coc6VKw_01_6d58364e6a935fe3f2b56996fda4d4ad_file.pdf)

<https://studiolegalefiorucci.it/2022/07/01/how-to-download-adobe-creative-suite-2014-for-free/>

<https://cycloneispinmop.com/photoshop-psd-borders-free-download/>

<https://www.coursesuggest.com/wp-content/uploads/2022/07/berdheat.pdf>

<https://www.webkurs.at/blog/index.php?entryid=3378>

<http://www.divinejoyyoga.com/2022/07/01/how-to-free-download-adobe-photoshop-cs-6/>

<http://nayra-tours.com/wp-content/uploads/2022/07/jandjuli.pdf>

<https://coachfactor.it/tamil-font-for-photoshop-cs6-download/>

<https://recreovirales.com/20-1-acrobat-support/>

[https://moniispace.com/upload/files/2022/07/vjtOcuKNpm9qjzdUM2Ky\\_01\\_8255ca9e5154b65f2742fbbb2457e4a5\\_file.pdf](https://moniispace.com/upload/files/2022/07/vjtOcuKNpm9qjzdUM2Ky_01_8255ca9e5154b65f2742fbbb2457e4a5_file.pdf) <https://copasulassessoria.com.br/advert/photoshop-cs6-brushes-free-2220-free-downloads/>

[https://www.sosho.pk/upload/files/2022/07/WjEbJC95k4Eq4WTYBmAe\\_01\\_8255ca9e5154b65f2742fbbb2457e4a5\\_file.pdf](https://www.sosho.pk/upload/files/2022/07/WjEbJC95k4Eq4WTYBmAe_01_8255ca9e5154b65f2742fbbb2457e4a5_file.pdf) [https://www.encremadas.com/wp-content/uploads/2022/07/grain\\_surgery\\_2\\_adobe\\_photoshop\\_free\\_download.pdf](https://www.encremadas.com/wp-content/uploads/2022/07/grain_surgery_2_adobe_photoshop_free_download.pdf)

<https://touky.com/i/>

<https://theblinkapp.com/adobe-photoshop-elements-2020-25-0-0-crack-for-pc/>

<http://joshuatestwebsite.com/photoshop-shape-layers-free/>

<https://penkbadicdimind.wixsite.com/restsompyged/post/photoshop-7-0-1-download-for-free-windows>